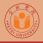

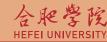

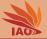

## OOP with Java Homework 02: Arrays and I/O

Thomas Weise · 汤卫思

tweise@hfuu.edu.cn · http://iao.hfuu.edu.cr

Hefei University, South Campus 2
Faculty of Computer Science and Technology
Institute of Applied Optimization
230601 Shushan District, Hefei, Anhui, China
Econ. & Tech. Devel. Zone. Jinxiu Dadao 99

合肥学院 南艳湖校区/南2区 计算机科学与技术系 应用优化研究所 中国 安徽省 合肥市 蜀山区 23060: 经济技术开发区 锦绣大道99号

### **Outline**

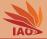

- Introduction
- 2 Tasks

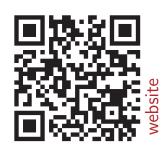

#### Introduction

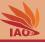

- We want to practice I/O, i.e., reading of input and writing of output data
- We want to practice working with arrays
- This homework is comprised of one task
- Send me a zip archive named hw02\_[your\_student\_id].zip (where [your\_student\_id] is replaced with your student id) with one answer-folder for each homework task (names hw02-1)

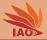

• Write a Java program which

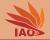

- Write a Java program which:
  - Prints a greeting to the user to System.err, stating that it is a program for adding matrices

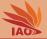

- Write a Java program which:
  - Prints a greeting to the user to System.err, stating that it is a program for adding matrices
  - Asks the user for the "width" of the matrices via System.err (and reads the width as int from the input)

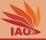

- Write a Java program which:
  - Prints a greeting to the user to System.err, stating that it is a program for adding matrices
  - Asks the user for the "width" of the matrices via System.err (and reads the width as int from the input)
  - Asks the user for the "height" of the matrices via System.err (and reads the height as int from the input)

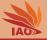

- Write a Java program which:
  - Prints a greeting to the user to System.err, stating that it is a program for adding matrices
  - Asks the user for the "width" of the matrices via System.err (and reads the width as int from the input)
  - Asks the user for the "height" of the matrices via System.err (and reads the height as int from the input)
  - Allocates a two-dimensional array of type double[height] [width]

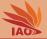

- Write a Java program which:
  - Prints a greeting to the user to System.err, stating that it is a program for adding matrices
  - Asks the user for the "width" of the matrices via System.err (and reads the width as int from the input)
  - Asks the user for the "height" of the matrices via System.err (and reads the height as int from the input)
  - Allocates a two-dimensional array of type double[height] [width]
  - Reads the height\*width numbers row by row into the array

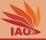

- Write a Java program which:
  - Prints a greeting to the user to System.err, stating that it is a program for adding matrices
  - Asks the user for the "width" of the matrices via System.err (and reads the width as int from the input)
  - Asks the user for the "height" of the matrices via System.err (and reads the height as int from the input)
  - Allocates a two-dimensional array of type double[height] [width]
  - Reads the height\*width numbers row by row into the array
  - Repeats the above step for the second matrix

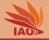

- Write a Java program which:
  - Prints a greeting to the user to System.err, stating that it is a program for adding matrices
  - Asks the user for the "width" of the matrices via System.err (and reads the width as int from the input)
  - Asks the user for the "height" of the matrices via System.err (and reads the height as int from the input)
  - Allocates a two-dimensional array of type double[height] [width]
  - Reads the height\*width numbers row by row into the array
  - Repeats the above step for the second matrix
  - Allocates a new double[][] two-dimensional array of proper size to receive
    the result

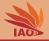

- Write a Java program which:
  - Prints a greeting to the user to System.err, stating that it is a program for adding matrices
  - Asks the user for the "width" of the matrices via System.err (and reads the width as int from the input)
  - Asks the user for the "height" of the matrices via System.err (and reads the height as int from the input)
  - Allocates a two-dimensional array of type double[height] [width]
  - Reads the height\*width numbers row by row into the array
  - Repeats the above step for the second matrix
  - Allocates a new double[][] two-dimensional array of proper size to receive
    the result
  - Adds the two matrices that were read and stores the result in the freshly allocated array

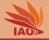

- Write a Java program which:
  - Prints a greeting to the user to System.err, stating that it is a program for adding matrices
  - Asks the user for the "width" of the matrices via System.err (and reads the width as int from the input)
  - Asks the user for the "height" of the matrices via System.err (and reads the height as int from the input)
  - Allocates a two-dimensional array of type double[height] [width]
  - Reads the height\*width numbers row by row into the array
  - Repeats the above step for the second matrix
  - Allocates a new double[][] two-dimensional array of proper size to receive
    the result
  - Adds the two matrices that were read and stores the result in the freshly allocated array
  - Prints the resulting matrix row by row to System.out

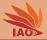

- Write a Java program which:
  - Prints a greeting to the user to System.err, stating that it is a program for adding matrices
  - Asks the user for the "width" of the matrices via System.err (and reads the width as int from the input)
  - Asks the user for the "height" of the matrices via System.err (and reads the height as int from the input)
  - Allocates a two-dimensional array of type double[height][width]
  - Reads the height\*width numbers row by row into the array
  - Repeats the above step for the second matrix
  - Allocates a new double[][] two-dimensional array of proper size to receive the result
  - Adds the two matrices that were read and stores the result in the freshly allocated array
  - Prints the resulting matrix row by row to System.out
- The answer-folder for this task contains the complete Eclipse project, including source code (.java) and compiled (.class) file.

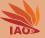

# 谢谢 Thank you

Thomas Weise [汤卫思] tweise@hfuu.edu.cn http://iao.hfuu.edu.cn

Hefei University, South Campus 2 Institute of Applied Optimization Shushan District, Hefei, Anhui, China

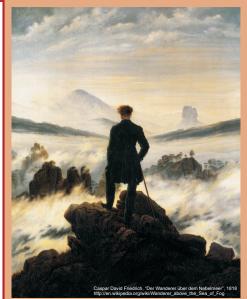